# **AdKGromacsTutorial Documentation** *Release 1.1*

**Sean Seyler and Oliver Beckstein**

**Mar 30, 2017**

### **Contents**

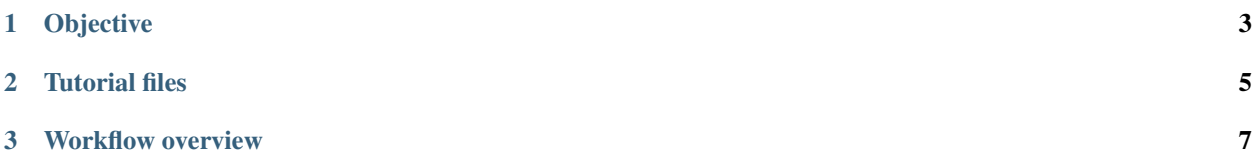

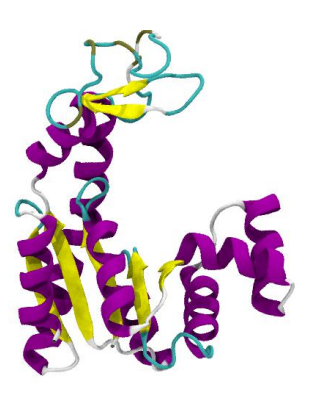

## CHAPTER 1

Objective

<span id="page-6-0"></span>Perform an all-atom molecular dynamics (MD) simulation—using the [Gromacs](http://www.gromacs.org) MD package—of the apo enzyme adenylate kinase (AdK) in its open conformation in a physiologically realistic environment, and carry out a basic analysis of its structural properties in equilibrium.

# CHAPTER 2

Tutorial files

<span id="page-8-0"></span>All of the necessary tutorial files can be found on GitHub and can be obtained by cloning the repository:

git clone https://github.com/Becksteinlab/AdKGromacsTutorial.git

# CHAPTER 3

#### Workflow overview

<span id="page-10-0"></span>For this tutorial we'll use [Gromacs](http://www.gromacs.org) (version 5.1.3) to set up the system, run the simulation, and perform analysis. An initial structure is provided, which can be found in the tutorial/templates directory, as well as the MDP files that are necessary for input to Gromacs. The overall workflow consists of the following steps: